Должность: Ректор<br>Дэта полнизация: 26.04.2014 И.И.И.С.Терство нау<mark>ки и высшего образования Российской Федераци</mark>и <sup>у</sup>никальный программн**ой ГРОУ ВО «Дагестанский государственный технический университет»** Документ подписан простой электронной подписью Информация о владельце: ФИО: Баламирзоев Назим Лиодинович Дата подписания: 26.04.2024 12:08:23 5cf0d6f89e80f49a334f6a4ba58e91f3326b9926

# **ФОНД ОЦЕНОЧНЫХ СРЕДСТВ**

**ПМ. 05 Выполнение работ по одной или нескольким профессиям рабочих, должностям служащих**

**по ПП 05.01 Производственная практика (по профилю специальности)**

**38.02.01 «Экономика и бухгалтерский учет (по отраслям)»** Специальность <del>согодать (колоника и будлантерский учет (не</del>

Уровень **СПО на базе основного общего образования / среднего общего образования** (основное общее образование/среднее общее образование)

**Разработчик \_\_\_\_\_\_\_** *Ji***\_\_\_\_\_\_\_\_\_\_** М.Н Исалова, д.э.н,. профессор подпись (ФИО уч. степень, уч. звание)

Фонд оценочных средств обсужден на заседании кафедры *j S 10 2022г.*, протокол № 2.

Зав. кафедрой \_\_\_\_\_\_\_ \_\_\_\_\_\_\_ М.Н Исалова. д.э.н.. профессор (ФИО уч. степень, уч. звание)

Махачкала 2022

## **СОДЕРЖАНИЕ**

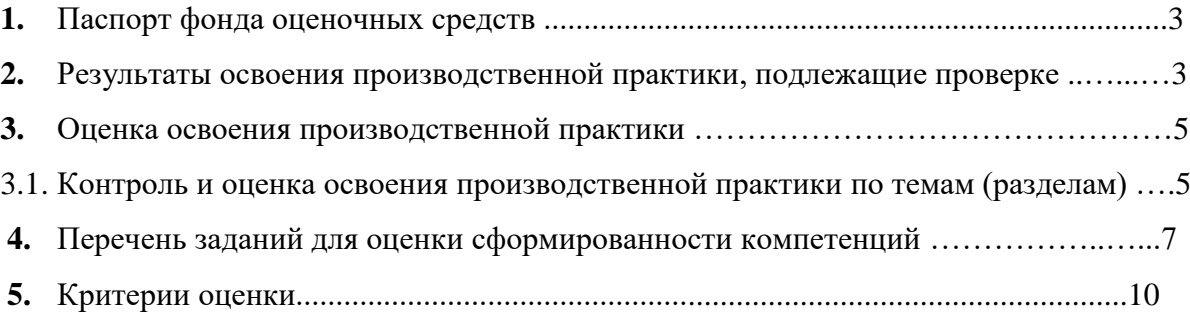

#### **1. ПАСПОРТ ФОНДА ОЦЕНОЧНЫХ СРЕДСТВ**

Фонд оценочных средств (ФОС) является неотъемлемой частью рабочей программы «ПП 05.01 Производственная практика (по профилю специальности)» и предназначен для контроля и оценки образовательных достижений, обучающихся (в т.ч. по самостоятельной работе студентов, далее – СРС), освоивших программу данного модуля.

Целью фонда оценочных средств является установление соответствия уровня подготовки обучающихся требованиям ФГОС СПО по специальности 38.02.01 «Экономика и бухгалтерский учет (по отраслям)»

Рабочей программой «ПП 05.01 Производственная практика (по профилю специальности)» предусмотрено формирование следующих компетенций:

- ПК 1.3 Проводить учет денежных средств, оформлять денежные и кассовые документы.

Формой аттестации по производственной практике «ПП 05.01 Производственная практика (по профилю специальности)» является зачет с оценкой.

## **2. РЕЗУЛЬТАТЫ ОСВОЕНИЯ ПРОИЗВОДСТВЕННОЙ ПРАКТИКИ, ПОДЛЕЖАЩИЕ ПРОВЕРКЕ**

В результате аттестации по учебной практике осуществляется комплексная проверка следующих умений, знаний и практического опыта, а также динамика формирования профессиональных компетенций:

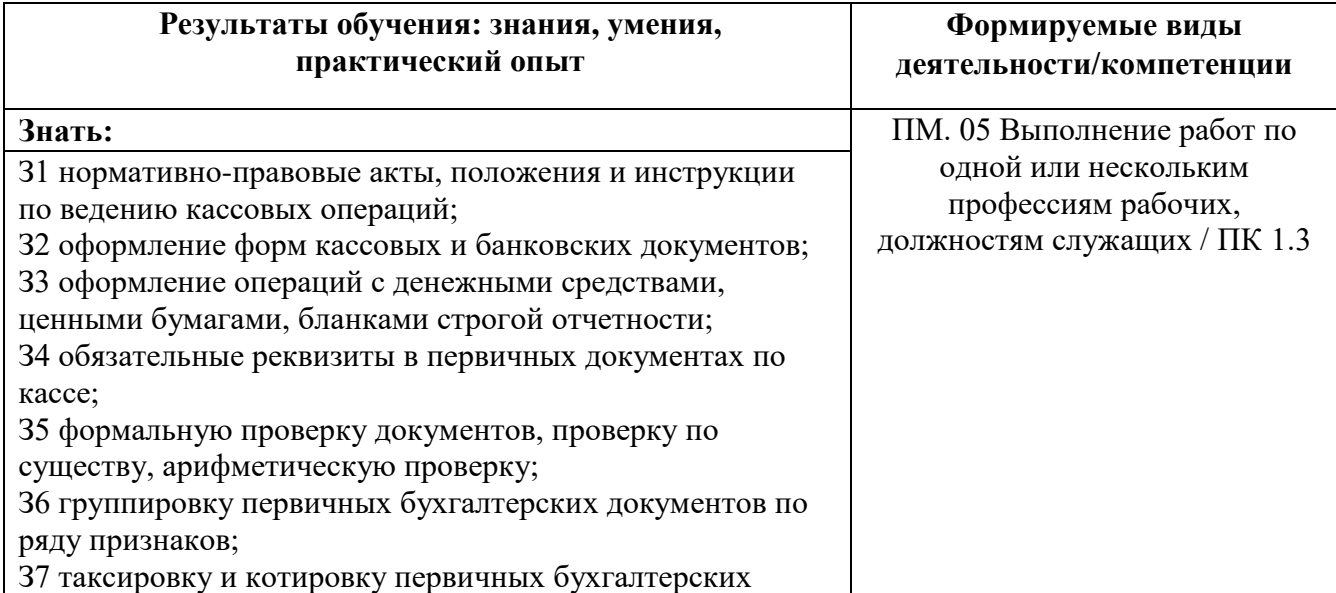

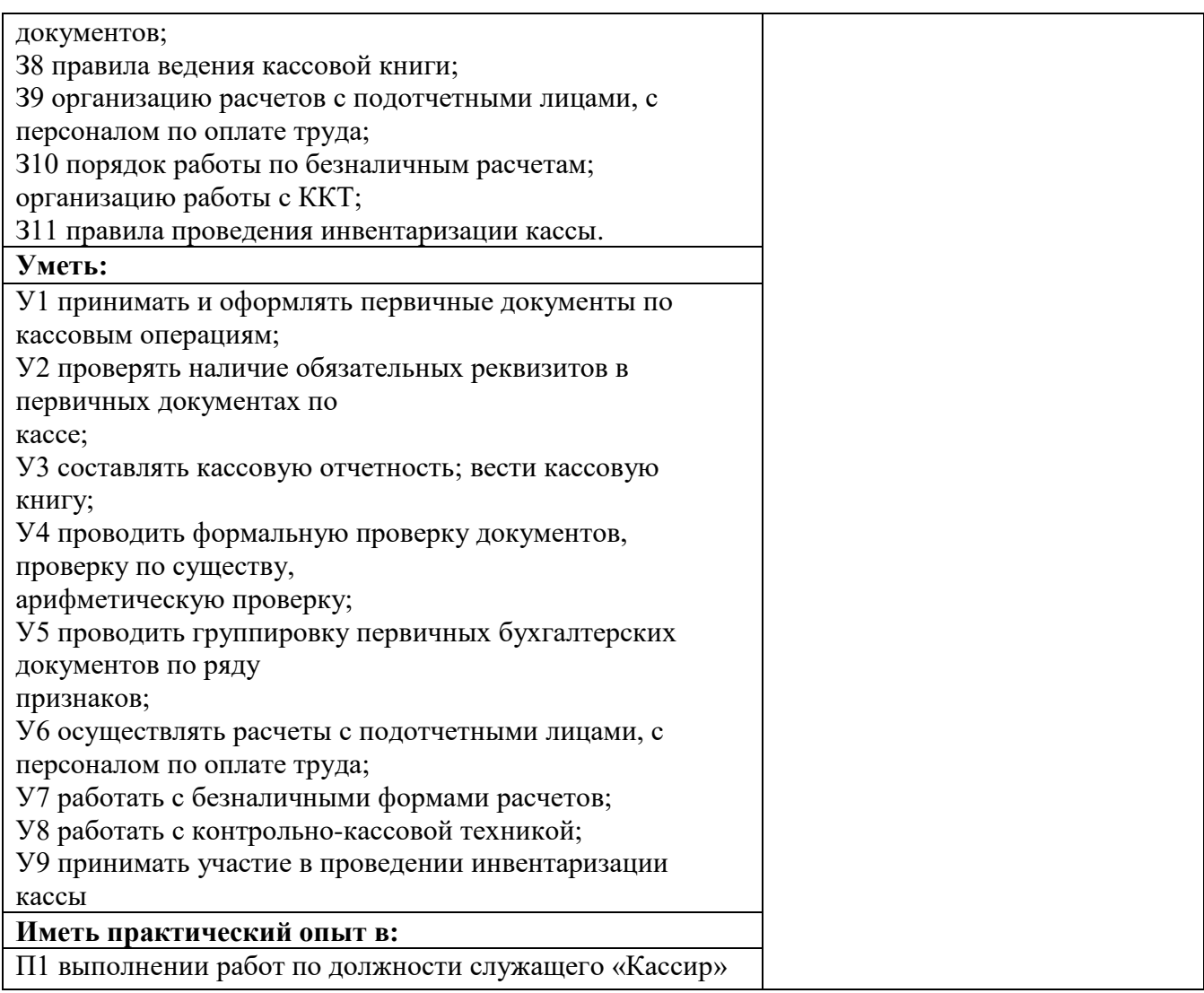

## **3. ОЦЕНКА ОСВОЕНИЯ ПРОИЗВОДСТВЕННОЙ ПРАКТИКИ**

## **3.1. Контроль и оценка освоения производственной практики по темам (разделам)**

Предметом оценки служат знания, умения и практический опыт, предусмотренные ФГОС СПО, направленные на формирование профессиональных компетенций.

Таблица 2.

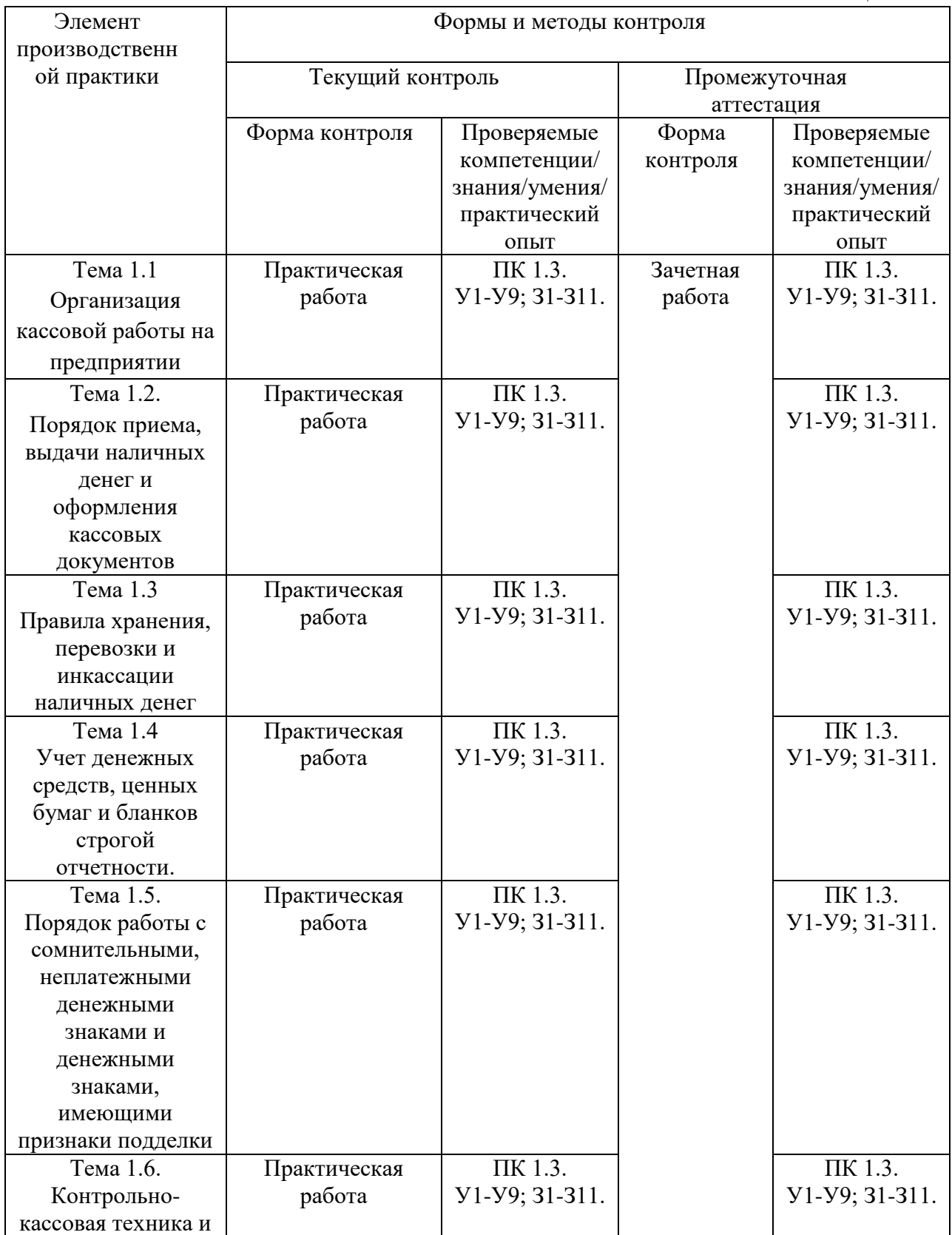

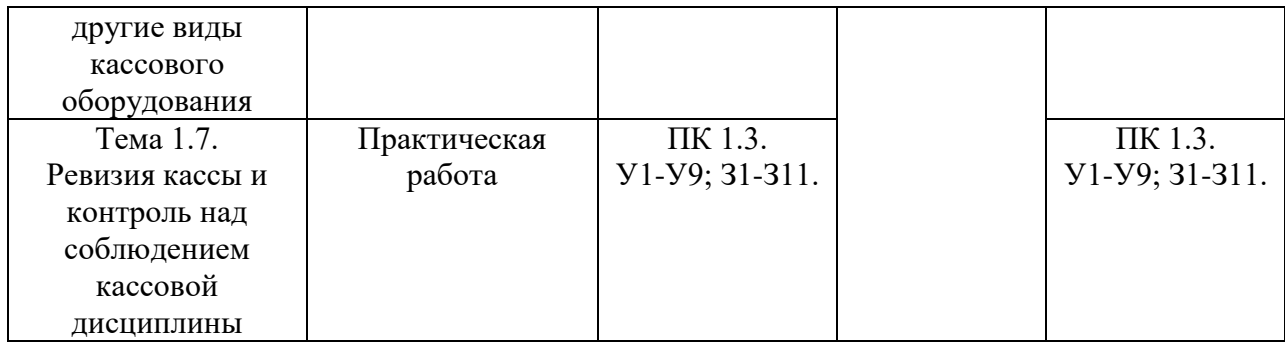

### **4. ПЕРЕЧЕНЬ ЗАДАНИЙ ДЛЯ ОЦЕНКИ СФОРМИРОВАННОСТИ КОМПЕТЕНЦИЙ**

#### *Формируемая компетенция: ПК 1.3*

Перечень заданий закрытого типа

Задание № 1.

**Когда следует отражать по счету 51 «Расчетный счет» движение денежных средств?**  1. В день выписки платежных документов

2. В день передачи платежных документов в банк

3. По дате выписки банка о данной операции

#### Задание № 2.

**Что необходимо сделать если в расходном кассовом ордере допущена ошибка при написании суммы?**

1. Неверная запись вычеркивается, рядом указывается правильная сумма и делается запись «исправленному верить», исправление заверяется только подписью кассира

2. Документ должен быть ликвидирован и выписан новый

3. Неверная запись вычеркивается, рядом указывается правильная сумма и делается запись «исправленному верить», исправление заверяется подписью кассира и главного бухгалтера

#### Задание № 3.

**В каком случае допускается накопление в кассе наличных денежных средств сверх установленного лимита?**

1. В дни выплат заработной платы; в выходные, нерабочие праздничные дни в случае ведения юридическим лицом в эти дни кассовых операций

2.Только в выходные, нерабочие праздничные дни в случае ведения юридическим лицом в эти дни кассовых операций

3.Только в дни выплат заработной платы и стипендий

4. Не допускается

Задание № 4.

**Как подбираются и брошюруются листы кассовой книги обособленных подразделений юридическим лицом?**

1. Отдельно по каждому обособленному подразделению

2. Отдельно по каждому обособленному подразделению, выделенному на 9 отдельный баланс

3. В целом по организации

Задание № 5.

#### **Какой будет проводка при операции: по заявлению клиента выставлен аккредитив за счет банковского кредита?**

1. Дт 51 «Расчетные счета» Кт 66 «Расчеты по краткосрочным кредитам и займам»

2. Дт 55 «Специальные счета в банках» Кт 66 «Расчеты по краткосрочным кредитам и займам»

3. Дт 58 «Финансовые вложения» Кт 66 «Расчеты по краткосрочным кредитам и займам»

#### Задание № 6.

**Какой проводкой отражается сумма, ошибочно списанная банком с расчетного счета организации?** 

1. Дт 91 Кт 51 2 Дт 94 Кт 51 3. Дт 76 Кт 51

Задание № 7.

#### **Установите соответствие между понятием и его определением:**

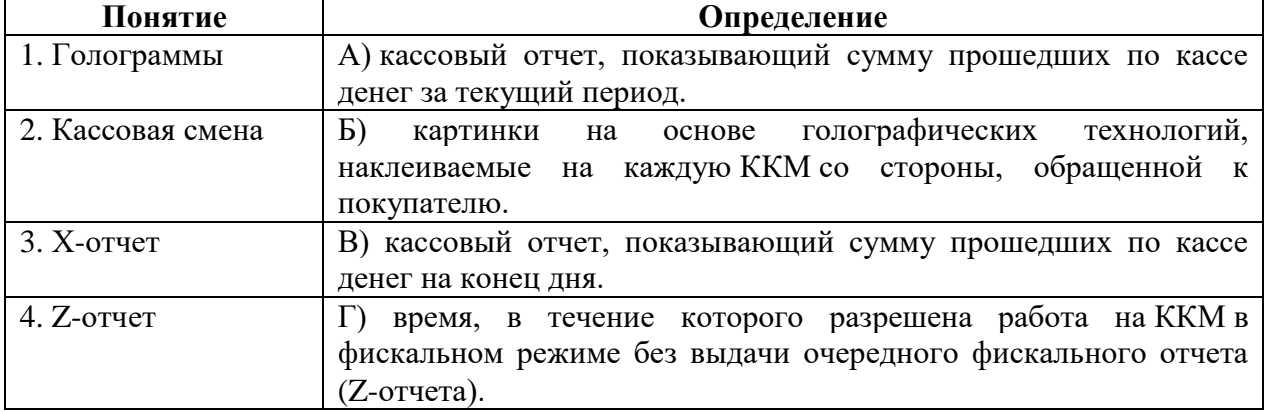

#### Задание № 8.

#### **Установите соответствие между понятием и его определением:**

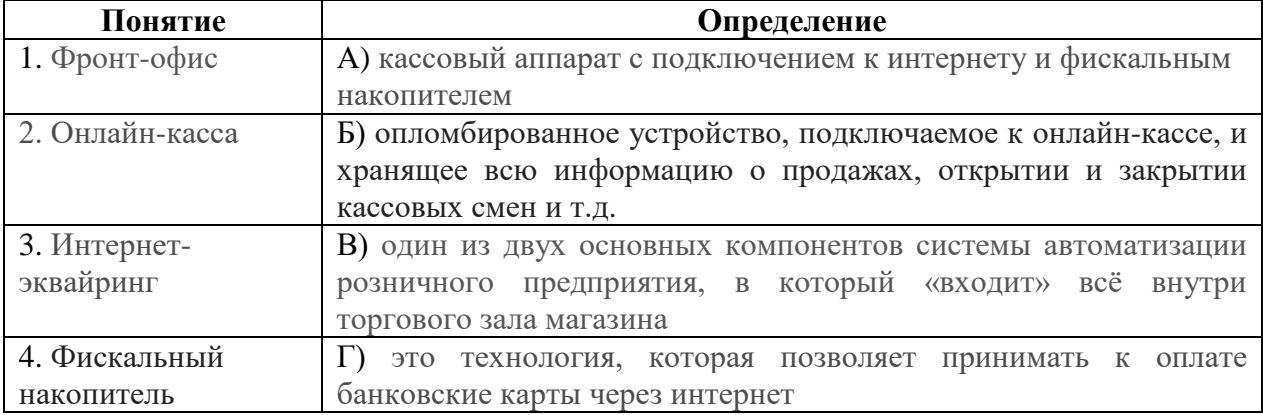

#### Задание № 9.

#### **Установите правильную последовательность принципов работы на онлайн-кассе:**

- 1. Касса печатает чек. Отправляет электронный аналог фискального документа на телефон или email клиента, если он попросит об этом кассира
- 2. Оператор проверяет поступившую информацию и отправляет на кассу подтверждение
- об их получении, затем передает данные о расчете в ФНС
- 3. Покупатель оплачивает покупку наличными или банковской картой
- 4. ФН обеспечивает шифрование данных, сохраняет их и передает ОФД

#### Задание № 10.

#### **Установите правильную последовательность действий по работе с кассой:**

1. Включить аппарат, проверить наличие кассовой ленты в принтере чеков. Если она закончилась, установить новую

2. В зависимости от вида операции, пробивать чеки с признаками расчета «Приход», «Расход»

3. В конце дня сформировать отчет о закрытии смены и сверить данные с фактической выручкой

4. Пробить отчет об открытии смены. После этого можно проводить расчеты с покупателями

#### Перечень заданий открытого типа

#### Задание № 1.

Сумма начисленных процентов на депозит, равный 20000 руб., размещенный в банке на 3 года по ставке простого процента 10% годовых, составит?

#### Задание № 2.

Как систематизируются проверенные и принятые к учету первичные учетные документы?

#### Задание № 3.

Какой принцип означает полную окупаемость затрат на производство и реализацию продукции, инвестирование в развитие производства за счет собственных денежных средств и, при необходимости, банковских и коммерческих кредитов?

#### Задание № 4.

Какой проводкой сопровождается выдача денег из кассы на командировочные расходы?

#### Задание № 5.

Когда может производиться прием и выдача денег по ПКО И РКО?

#### Задание № 6.

Каков предельный размер расчетов наличными денежными средствами между юридическими лицами и (или) индивидуальными предпринимателями?

#### Задание № 7.

Куда вписывают данные приходного кассового ордера после того, как деньги поступили в кассу?

#### Задание № 8.

Какой документ должен оформить бухгалтер по денежным средствам, если во время инвентаризации в кассе обнаружена недостача?

Задание № 9.

Дополните фразу. Это операции по привлечению денежных средств граждан во вклады.

Задание № 10. Дополните фразу. Начисленные проценты подлежат отражению в бухгалтерском учете банка не реже одного раза в \_\_\_\_\_\_\_\_\_\_\_\_\_.

# **5. Критерии оценки тестовых заданий**

## Таблица 4

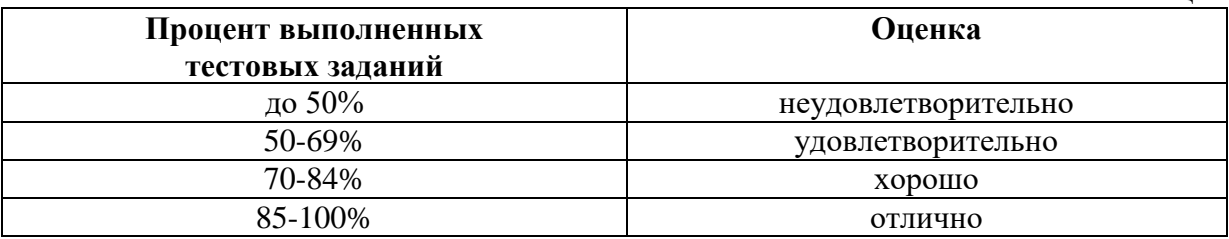

## КЛЮЧИ К ЗАДАНИЯМ

Таблица 5

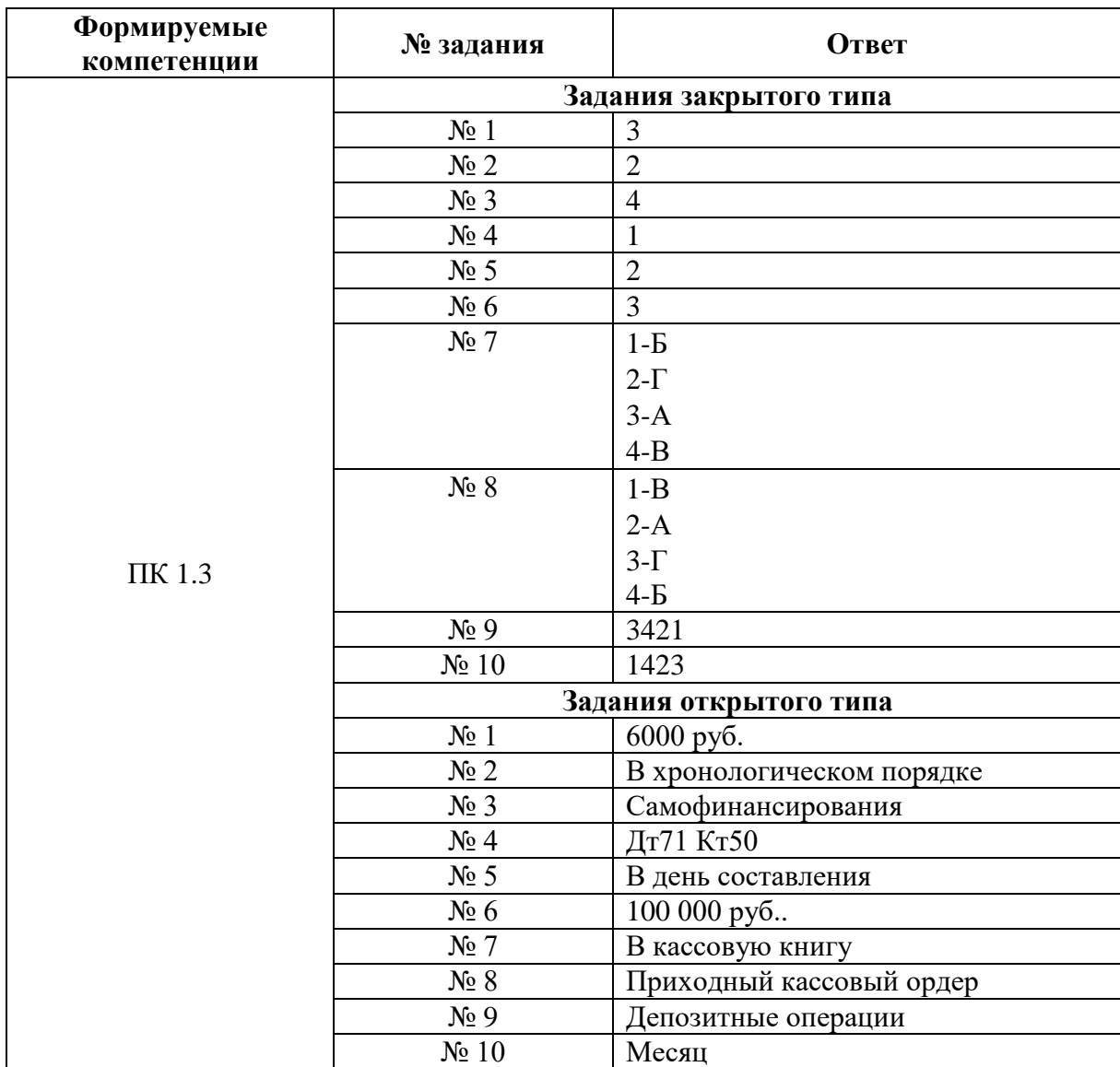